## **WakeRemote4J Crack Activation Code**

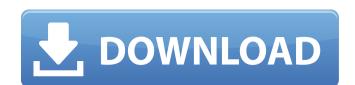

### WakeRemote4J Crack + For PC

The RemoteControl automates the process of waking up the computer(s) in your network. It does not require a reboot of the computer, and it only takes a few seconds to start up. The tool will wait for a specified number of seconds for the shutdown or reboot to complete, and if there is not an error, then it will shut down all computers on the network. This tool can be used as an automated night time server reboot by connecting the computers to the Internet and then running WakeRemote4J. WakeRemote4J has many options and parameters, and all have been designed to make it as easy and fool-proof as possible to use. Features: SendWakeupCLI(1) - When a computer on the network shuts down or reboots, WakeRemote4J will send a random one-time wakeup command to the computer, and the computer will start up within a few seconds. There will be no clear indication or an error message on the computer that it was remotely started up. The user can select this option in the Configuration Utility. SendWakeupProtected(2) - When a computer on the network shuts down or reboots, WakeRemote4J will send a random one-time wakeup command to the computer, but will only be able to wake up the computer if it is currently logged on. The user can select this option in the Configuration Utility. SendWakeupProtectedTime(4) - When a computer on the network shuts down or reboots, WakeRemote4J will send a random one-time wakeup command to the computer. This will reboot the computer. This will reboot the computer. This will reboot the computer. This will reboot the computer. This will reboot the computer. This will reboot the computer. This will reboot the computer. This will reboot the computer. This will reboot the computer. This will reboot the computer on the network shuts down or reboots, WakeRemote4J will send a random one-time wakeup command to the computer. This will reboot the computer on the network shuts down or reboots, WakeRemote4J will send a random one-time wakeup command to the computer. This will reboot the

#### WakeRemote4J Crack+

WakeRemote4J Product Key is a very lightweight application completely written in Java and designed to help you remotely power up workstations. The target systems can be connected on the same LAN, but it also works over the Internet. The idea of WakeRemote4J application is to wake up and power up computers on a LAN or Internet, simply inserting the web site URL in a web browser in all the desktop clients of the server machine, using Java technology. WakeRemote4J have been designed to support servers by providing automatic operating system management, and also to support the DreamHost Server Manager, which offers a more comfortable and sophisticated web-based management interface. WakeRemote4J is compatible with DreamHost Server Management, but does not require it to work. WakeRemote4J Requirements: - DreamHost server installation (for example: Ubuntu 10.10, CentOS, Debian, FreeBSD, OpenSUSE, Red Hat, etc.) - You have installed Java 7 (or higher) (on the server - The java.policy flie must be found in the folder JAVA\_HOME/jre/lib/security/java.policy - You have installed the web server Apache httpd (for example: Ubuntu 10.04, CentOS, Debian, FreeBSD, OpenSUSE, Red Hat, etc.) - The remote connection is working by default - You have a script that connects to the server and issues the command - You have the system information in /etc/hostname and /etc/hosts (or they have been added by the remote connection script) - You have installed WakeRemote4J from source code on the server using the commands below, the variable should be set to the folder where you have saved it ./configure make sudo make install WakeRemote4J Installation: This is a very simple application with no dependencies. If you like to perform the installation of WakeRemote4J please follow the commands below. - Install JDK 7 (or higher) - Download and extract the archive - From a terminal window execute the script WakeRemote4J (for example: sudo./WakeRemote4J), to configure the configuration file - The application asks for the admin password and a command

#### WakeRemote4J Free License Key PC/Windows

Wake Remote 4.x allows you to remotely power on and off remote desktops or servers. You can use a monitor, keyboard, and mouse to access your remote machines. You can use Wake Remote to remotely power on Windows or Linux workstations or laptops and force them to automatically log in. NZBtoTV MKV Converter is a powerful and easy-to-use program that can convert any type of NZB files to the M2TS, mkv, Mpeg4, Matroska, Ogg Theora, FLAC, MP3, WAV, AAC, and WMA files. It can also directly convert all of these types to MP4/H.264/AVC files for most popular video players. SMBFTP is a secure and fast FTP client which combines the simplicity of the Stand-alone application and the full power of the console client. Now it's got the native encryption and improved performance features that make the console client so popular. SMBFTP Description: SMBFTP is a console based FTP client designed from the start with the purpose of being easy to use and incorporating useful features. SMBFTP can be used to connect to FTP servers and files, transfer files and directories, upload and download files, edit the remote server configuration file, list the files in directories, run console commands and add new users to the system. Yeast-Axis - a Java client library for use by Excel and other applications that wish to perform calculations with Google spreadsheets. Yeast-Axis offers a very simple and intuitive way to create a spreadsheet-based API for your applications. This allows you to store your own objects with references and attributes in the spreadsheet. Then you can save those spreadsheets to the server and users can open them from there. SSH Tunnel Manager is an app which manages and maintains connections between SSH servers and Windows clients. With it you can connect your PC to a remote server over SSH, using standard SSH ports, and manage your connections. Boxparko - a lightweight file system that lets you copy files, shares folders, mount removable storage, and copy, move, and delete

### What's New In WakeRemote4J?

WakeRemote4J is a very lightweight application completely written in Java and designed to help you remotely power up workstations. The target systems can be connected on the same LAN, but it also works over the Internet. WakeRemote4J is a very lightweight application completely written in Java and designed to help you remotely power up workstations. The target systems can be connected on the same LAN, but it also works over the Internet.Q: What does "cast" really mean in Python? I was searching some things about Python casting and I read a lot of posts about the concept. Most of them are about the idea of casting, but I don't think I understand what it really is. I found some examples that can clarify this to me: >>> "Hello".\_\_int\_\_() None >>> "Hello".\_\_int\_\_() 444880 I think I understood the first one. After all it means: "Hello" will be converted into a number. But what about the second one? I tried to understand it but I still don't understand. I guess this must be some kind of magic? But I would like to understand what happens behind the scenes. A: The constructor \_\_int\_\_ should be implemented like this: class C(object): def \_\_int\_\_(self) is int: return int(self) if type(self) is int: return int(self) if you have written a casting method, you can implement \_\_int\_\_ in the following way: class C(object): def \_\_int\_\_(self): if type(self) is int: return int(self)

# **System Requirements For WakeRemote4J:**

Minimum Specifications: OS: Windows XP (32-bit) or Vista (32-bit), Windows 7 (32-bit), or Windows 8 (32-bit), or Windows 8 (32-bit) Processor: 1 GHz processor Memory: 512 MB RAM Graphics: Microsoft DirectX 9.0c Compatible video card, with 256 MB of RAM and Shader Model 2.0 DirectX: Version 9.0c Recommended Specifications: OS: Windows 7 (64-bit), Windows 8 (64-bit), or Windows 10 (64-

## Related links:

https://paintsghana.com/advert/image-viewer-enhanced-crack-activation-free-download/

https://in-loving-memory.online/pvacut-20-03-crack-free-download/ http://nuidithell.yolasite.com/resources/Halloween-Mansion-Animated-Wallpaper--Crack--.pdf https://www.reperiohumancapital.com/system/files/webform/behasav67.pdf

https://melhoreslivros.online/vole-office-3-0-2269-crack/

https://caimorechoophocom.wixsite.com/paclagoncirc/post/socket-io-tester-crack-win-mac-2022

https://botdirectory.net/wp-content/uploads/2022/07/Icons\_Typewriters.pdf
https://talkitter.com/upload/files/2022/07/WeLm26NMFARgZVNcjtwX\_04\_95f78e7f815c332f45c2ca7c916915f7\_file.pdf
https://www.ars401k.com/system/files/webform/census/elfpaeg165.pdf
https://wocfolx.com/upload/files/2022/07/XGVeZVcmsQ3yZ4QbAEwW\_04\_308335c28978e0b8f22776dbd60a7755\_file.pdf
http://gradhalign.yolasite.com/resources/Addap-039s-Crack-License-Code--Keygen-WinMac.pdf
http://www.flexcompany.com.br/flexbook/upload/files/2022/07/RLFfMYKLAFxK6Cu16ht3\_04\_308335c28978e0b8f22776dbd60a7755\_file.pdf

https://www.dejavekita.com/upload/files/2022/07/kMY5JrLA2xoDpzzOWCEY\_04\_95f78e7f815c332f45c2ca7c916915f7\_file.pdf

https://firis.pl/system-info-crack-incl-product-key-download-pc-windows/ https://tunneldeconversion.com/screenlogger-personal-crack-free-for-pc/

http://fokusparlemen.id/?p=25848

https://bintimalu.com/wp-content/uploads/2022/07/NWEQDJ\_Crack\_Download\_Latest2022.pdf

https://cleanwateraction.org/system/files/webform/leonbya947.pdf https://globalliquidatorsllc.com/videochimerahome-crack-free-registration-code/

http://hotelthequeen.it/2022/07/04/idm-vsti-keygen-updated-2022/